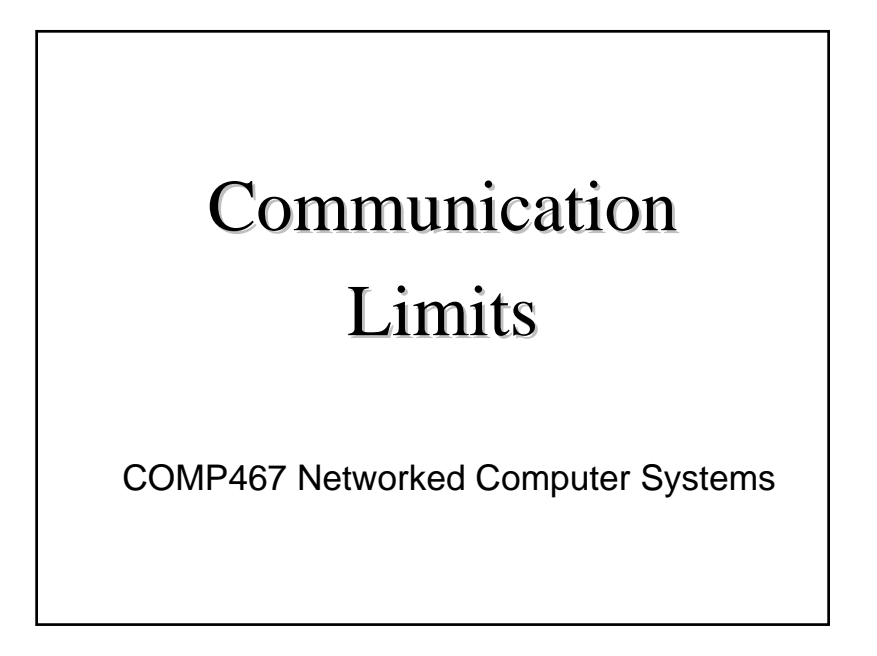

# Goals

- Be able to calculate the maximum possible transmission rate
- Be able to calculate the maximum transmission rate in the presence of noise

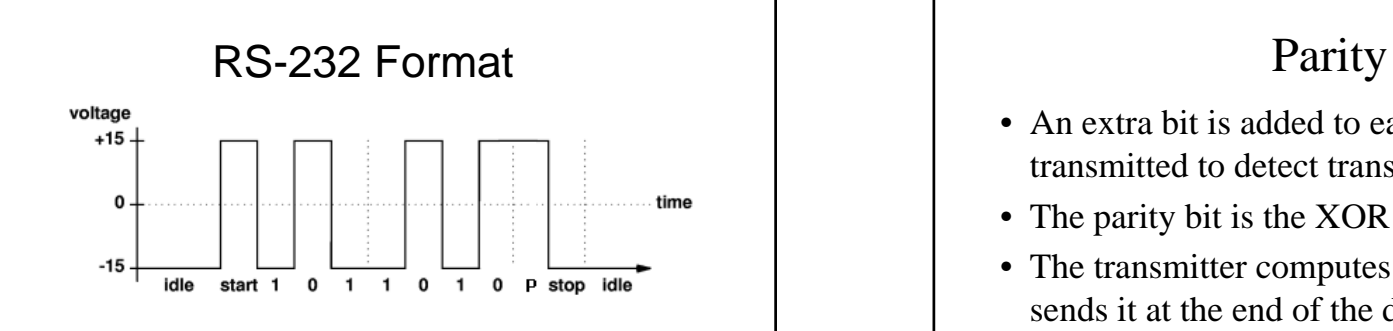

- Each byte starts with a special 0 bit called a start bit. This is not a data bit.
- Each byte ends with a non-data 1 bit called the stop bit.
- There may be a parity bit at the end of the data

- An extra bit is added to each byte transmitted to detect transmission errors.
- The parity bit is the XOR of the data bits.
- The transmitter computes the parity and sends it at the end of the data byte.
- The receiver computes the parity as the bits are received.
- If the parity the receiver calculates is different from the parity received, then an error has occurred.

# Parity Examples

- XOR can be calculated as addition without carry.
- Even parity adds a bit to make the number of one bits an even number.

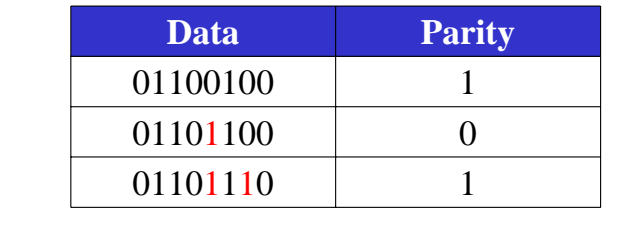

# Multiple Signals

- If there are **V** possible signal values, then each signal can represent  $\log_2 V$  bits.
- Each transmission of one of 4 values would send 2 bits.
- The receiver has to be able to distinguish each of the different states.
- The Baud rate is the number of states or signals sent every second.

Bit rate = Baud rate  $*$  log<sub>2</sub>V

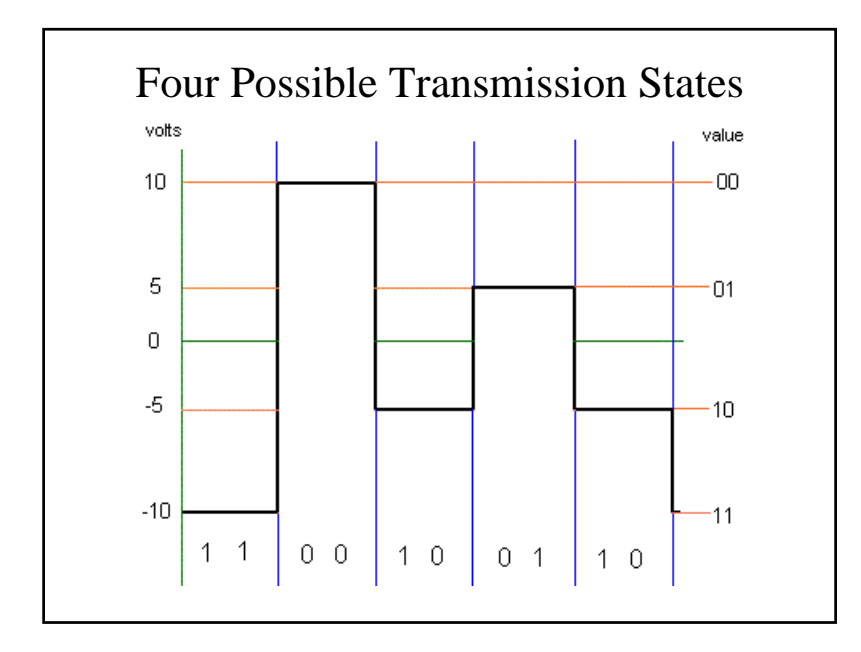

## Bandwidth

- Bandwidth is the range of frequencies that can be sent and received.
- Traditional telephone system provide a bandwidth of 3KHz.
- Modern digital telephone systems may provide a bandwidth of 4 KHz.

## Nyquist Formula

• The Nyquist formula gives the maximum data rate for perfect noiseless channels.

max data rate(bits/sec) = 2 \* B \* log $_{\rm 2}$  V

where:

- $B =$  bandwidth
- V = number of different values that can be sent.

## Nyquist Formula Example

If a telephone modem can transmit 56K bits/sec over a modern phone system, how many different states must it be able to send?

> *B transrate* $V = 2^{2}$

$$
V = 128 \text{ states}
$$

### Max Transmission Question

• Each television channel has 6.0 MHz of bandwidth. If you use a transmission scheme that sends 16 different possible values, what is the maximum possible transmission rate over a single TV channel?

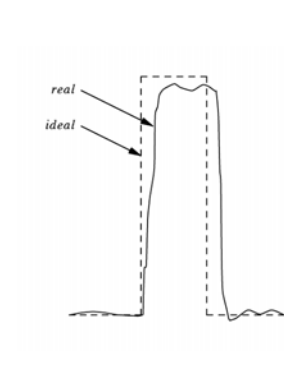

#### Noise

- In the real world, transmissions are subject to noise and distortion.
- You can hear noise on a weak radio channel.
- Noise makes it difficult to distinguish different states.

## Noise

- Noise is represented as a signal/noise ratio (S/N) or the ratio of the strength (energy) of the noise to the strength (energy) of the noise.
- If someone whispers (low signal strength) in a noisy room, it is difficult to hear them.
- Noise reduces the rate at which data can be transmitted.

## Shannon Formula

• In 1948 Shannon derived an equation for channels with random noise.

max data rate(bits/sec) = B \* log $_{2}$  (S/N+1)

- This is a physical law that applies to all communication systems.
- Space probes that transmit very weak signals send only a few bits / second.

#### Decibels

• Noise is often measured in decibels (dB)

$$
dB = 10 * log_{10} S/N
$$

 $S/N = 10^{dB/10}$ 

- Note that the decibel scale is exponential.
- A good telephone connection has a noise level of about 34 - 38 dB.

## Shannon Formula with dB

• We can simplify calculations using decibels by combining the equations maxrate =  $\mathsf{B}$  \* log<sub>2</sub> (S/N+1) maxrate =  $B^*$  log<sub>2</sub> (S/N) ignore +1 if  $S/N > 1000$ maxrate =  $B * log_2 (10^{dB/10})$ substitute  $S/N = 10^{dB/10}$ maxrate =  $\mathsf{B}{}^{\star}$  log<sub>10</sub> (10<sup>dB/10</sup>)/log<sub>10</sub> 2 change log base maxrate = **B** \*  $log_{10}$  (10<sup>dB</sup>)/(10\* $log_{10}$  2) pull out /10 maxrate =  $B * dB / (10 * log_{10} 2)$ log & power cancel maxrate  $=$  B  $*$  dB  $/$  3.0103 convert constant

Shannon Formula with dB  
maxrate = 
$$
\frac{B * dB}{3.01}
$$

# Shannon Formula Example

If a telephone line has a signal to noise ratio of 34dB, how fast can it transmit data?

 $- = 45.2K$  $rate = \frac{B * dB}{\frac{4000 * 34}{5}} = 45.2$ 3.01 3.01 max *rate =*  $-=-$ 

56K modems do not really work at 56,000 bits per second and are subject to the Shannon formula limitations.

## Homework Due Wednesday

• The first homework assignment is due Wednesday, January 16, at the beginning of class.